```
+ GetRotationEnd()
+ GetReferencePositionStart()
+ GetReferencePositionMiddle()
+ GetReferencePositionEnd()
+ GetReferenceRotationStart()
+ GetReferenceRotationMiddle()
+ GetReferenceRotationEnd()
+ GetSPositionStart()
+ GetSPositionMiddle()
+ GetSPositionEnd()
+ GetXAxisReferenceStart()
+ GetYAxisReferenceStart()
+ GetZAxisReferenceStart()
+ GetXAxisReferenceMiddle()
+ GetYAxisReferenceMiddle()
+ GetZAxisReferenceMiddle()
+ GetXAxisReferenceEnd()
+ GetYAxisReferenceEnd()
+ GetZAxisReferenceEnd()
+ SetReferencePositionEnd()
+ SetReferenceRotationEnd()
+ SetXAxisReferenceEnd()
+ SetYAxisReferenceEnd()
+ SetZAxisReferenceEnd()
 BDSBeamlineElement()
* GetAcceleratorComponent()
* GetName()
* GetPositionStart()
* GetPositionMiddle()
* GetPositionEnd()
* GetRotationStart()
* GetRotationMiddle()
* GetRotationEnd()
* GetReferencePositionStart()
* GetReferencePositionMiddle()
* GetReferencePositionEnd()
 GetReferenceRotationStart()
* GetReferenceRotationMiddle()
* GetReferenceRotationEnd()
* GetSPositionStart()
* GetSPositionMiddle()
* GetSPositionEnd()
 GetXAxisReferenceStart()
* GetYAxisReferenceStart()
* GetZAxisReferenceStart()
* GetXAxisReferenceMiddle()
* GetYAxisReferenceMiddle()
* GetZAxisReferenceMiddle()
 GetXAxisReferenceEnd()
* GetYAxisReferenceEnd()
* GetZAxisReferenceEnd()
* SetReferencePositionEnd()
* SetReferenceRotationEnd()
 SetXAxisReferenceEnd()
 SetYAxisReferenceEnd()
 SetZAxisReferenceEnd()
* positionStart
* positionMiddle
* positionEnd
* rotationStart
 rotationMiddle
* rotationEnd
* referencePositionStart
* referencePositionMiddle
* referencePositionEnd
 referenceRotationStart
 referenceRotationMiddle
* referenceRotationEnd
* sPositionStart
```
GetRotationMiddle()

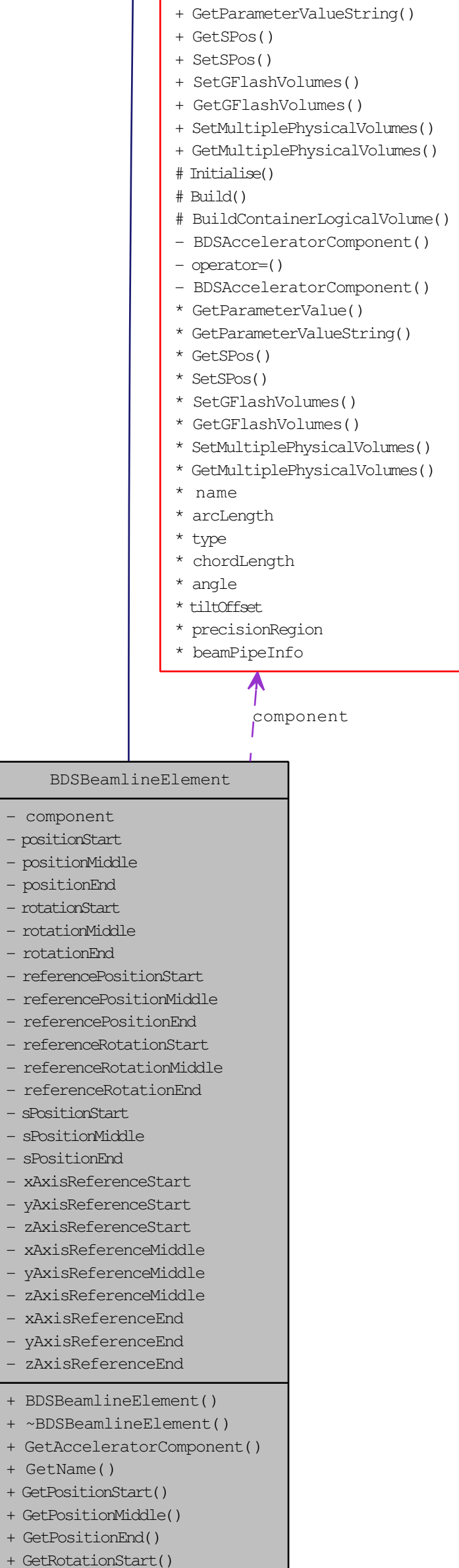

- \* sPositionMiddle
- sPositionEnd
- \* xAxisReferenceStart
- yAxisReferenceStart
- zAxisReferenceStart
- \* xAxisReferenceMiddle
- yAxisReferenceMiddle
- zAxisReferenceMiddle
- \* xAxisReferenceEnd
- yAxisReferenceEnd
- \* zAxisReferenceEnd

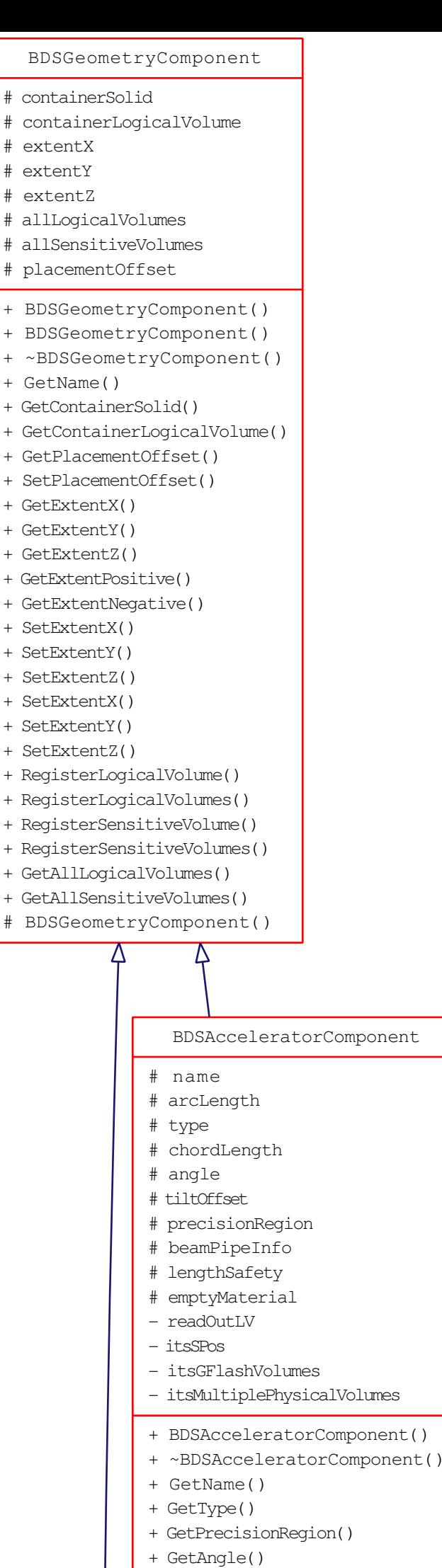

- + GetTiltOffset()
- + GetArcLength()
- + GetChordLength()
- + GetReadOutLogicalVolume()
- + PrepareField()
- + GetParameterValue()
	-